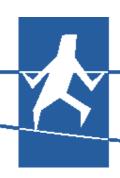

# Balanced Technology P/L

Suite 14 / 8 Greenhill Road, Wayville, SA, 5034 PO Box 1097, Flagstaff Hill, SA, 5159 Ph: 1300 305 832 Fax: (08) 8270 6921 www.balancedtech.com.au info@balancedtech.com.au

## Enttec's new DMXEthergate Mark 2

Enttec's DMXEthergates have been available for around 4 years, and have proven to be

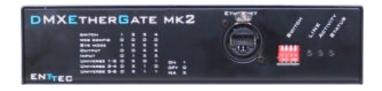

robust and reliable DMX to Ethernet converters. With the release of the new DMXEthergate Mk2, the versatility of this fantastic unit has increased even further.

One of the biggest changes is that the DMXEthergate Mk2 can be used as *either* an INPUT (DMX to Ethernet) or an OUTPUT (Ethernet to DMX), almost at the flick of a switch. The front panel dipswitches allow you to configure the unit as an INPUT or an OUTPUT, and the DMX connectors on the back can be swapped with the handy Connector Modules — no soldering required!

As with the Mark 1, the DMXEthergate Mk2 operates in two modes — plug & play, and configured. However, both modes have been significantly improved on the new model. Plug & Play operation gives you access to up to 6 universes of DMX straight out of the box — just by setting the dipswitches on the front.

Configured mode gives you access to up to 256 Universes of DMX in a single Ethernet network. By dialling in through any web browser, you can access the DMXEthergate Mk2's in-built webpage to set IP addresses, change universes, configure the DMX connectors — all from your notebook or PC! The in-built webpage means you no longer need to download the GateConfig software before you can get started.

### So What Does All This Mean??

With a pair of DMXEthergates (an In and an Out), any existing Ethernet network can be utilised to broadcast DMX from a control console to a dimmer rack or moving light, or any DMX device. For example, a lighting desk with two DMX outputs can be plugged into a single DMXEthergate Mk2 In set to Universe 1 & 2. Take a cat 5 cable from the Ethernet port on the front panel of the DMXEthergate and plug it into

an Ethernet network (or just run Cat 5 between the DMXEthergates). At the other end, take a cat 5 cable from the same Ethernet network and plug it into a DMXEthergate Mk2 Out set to Universe 1 &2. You can then run DMX cables from the outputs on the back panel to your DMX devices — maybe dimmers on Universe 1 and moving lights on Universe 2. Simple. (See Example 1 below).

#### Example 1:

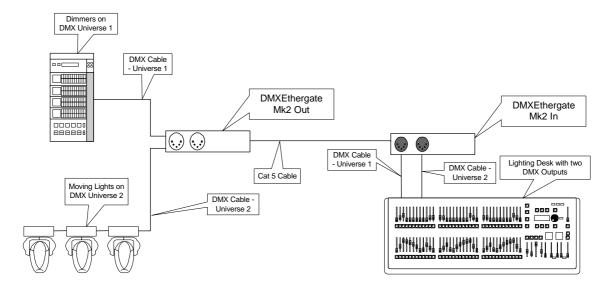

### **Wireless DMX??**

You can use the DMXEthergates to create a simple wireless DMX link. To make our previous example wireless, instead of plugging the DMXEthergate Mk2 In into an existing Ethernet network, you could plug it into a wireless Ethernet adaptor, such as those available from DLink, Netgear and many others. At the other end, you would have another wireless Ethernet adaptor, which plugs into the DMXEthergate Mk2 Out, giving you wireless DMX! (See Example 2 below).

#### Example 2:

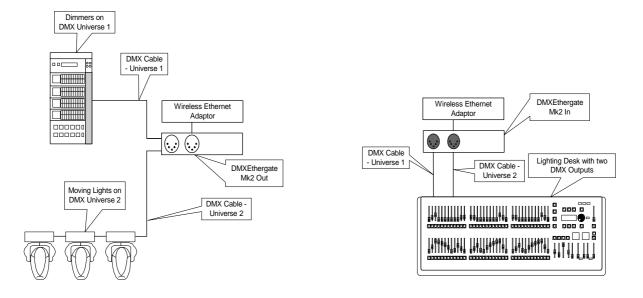

One slightly more complex application for this would be where you wanted a single control point but multiple 'performance' areas spread around a venue. (See Example 3 below).

#### Example 3:

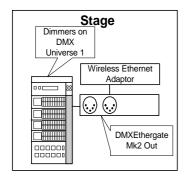

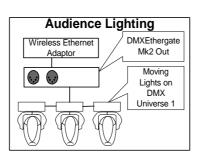

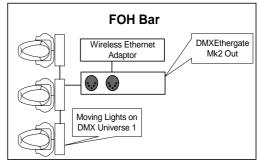

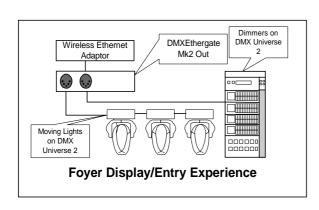

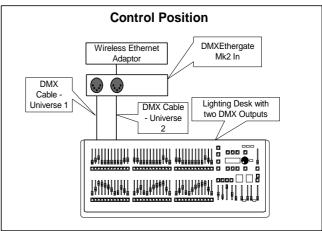

With the new DMXEthergate Mk2 having the ability to be easily converted from an In to an Out, Hire and Production companies would be able to configure wireless DMX links for the simplest or the most complex occasions from a relatively small stock of DMXEthergates.

Of course, if you have a Lighting desk that is already Ethernet enabled, as many are these days, the DMXEthergate Mk2 is perfect to convert your signal back to DMX. Supporting both Artnet and ESP protocols, most major brands of control desks will be compatible with the new DMXEthergate Mk2.

And of course, Enttec are always planning ahead, so the new Mk2 is RDM (Remote Device Management, or talk-back) enabled.

For Availability, Pricing or Further Information, call Balanced Technology P/L on 1300 305 832.